## **SO LEGEN SIE EINE NEUE KOMBINATION FEST**

Geben Sie die Öffnungskombination ein (Werkskombination ist 0 - 0 - 0).

Halten Sie das rote Teil in der Abbildung gedrückt.

Geben Sie die gewünschte Kombination ein.

Lassen Sie das rote Teil wieder los, um die neue Kombination zu speichern.

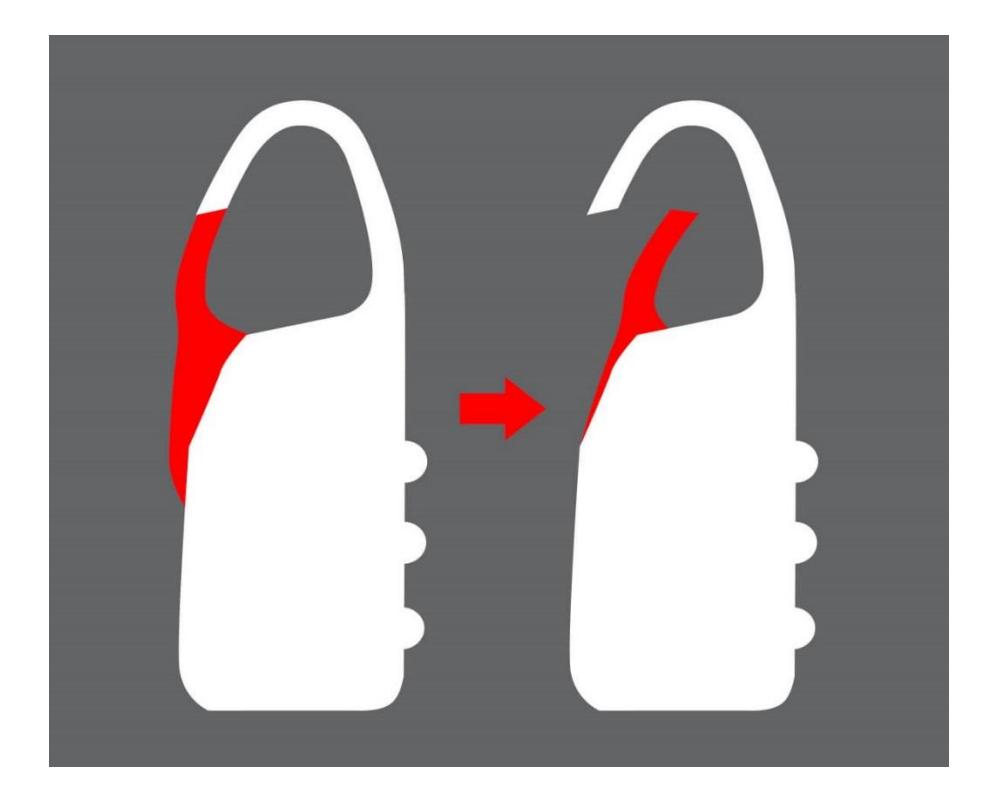